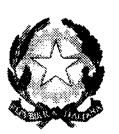

. Uinistere dell'Istruzione, dell'Università e della Ricerca

# Disposizioni concernenti le procedure di specializzazione sul sostegno di cui al decreto del Ministro dell'istruzione, dell'università e della ricerca lO settembre 2010, n. 249 e successive modificazioni.

# IL MINISTRO

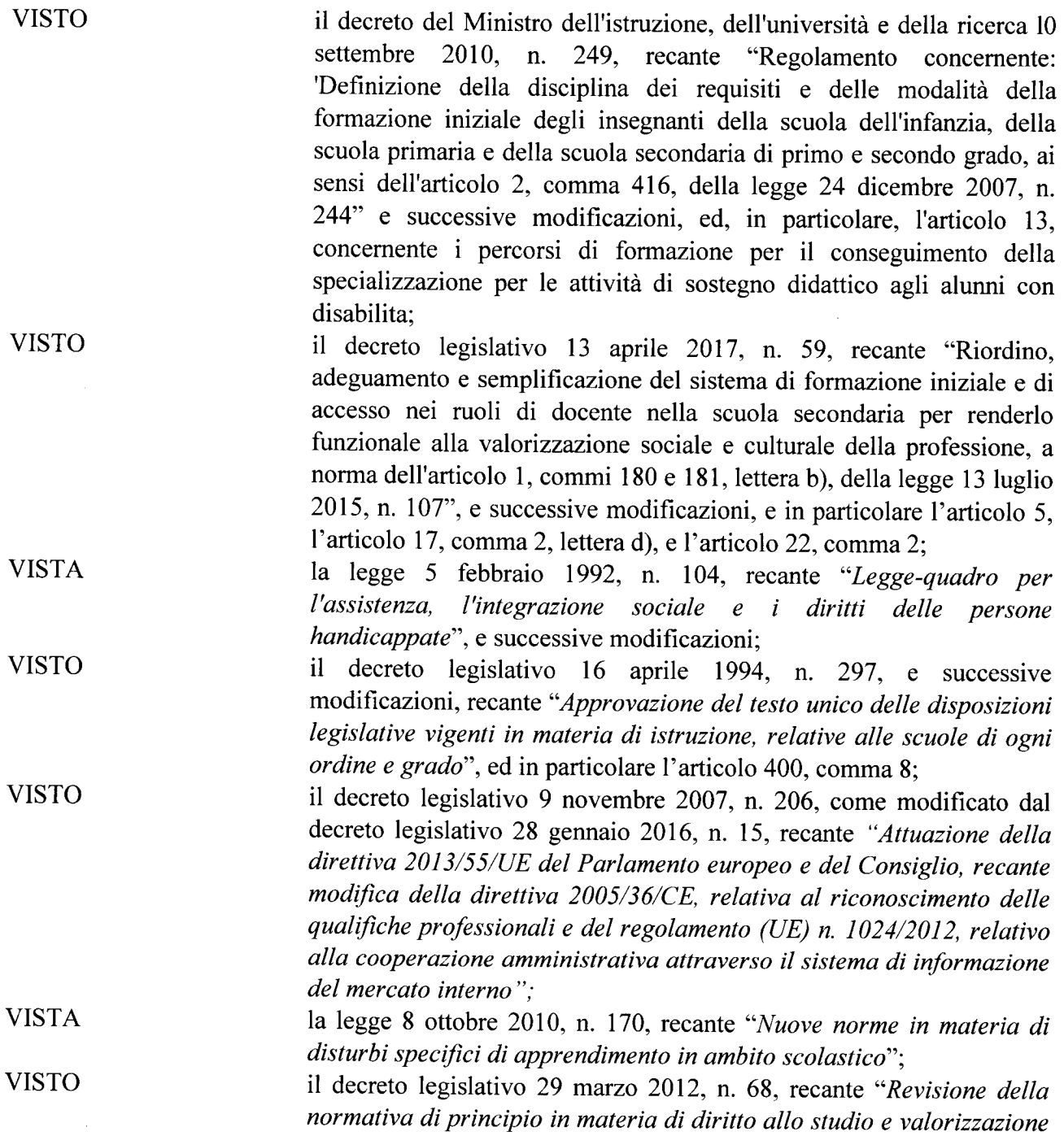

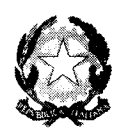

. Uinistere dett'Istruzione, dett'Università e della Picerca

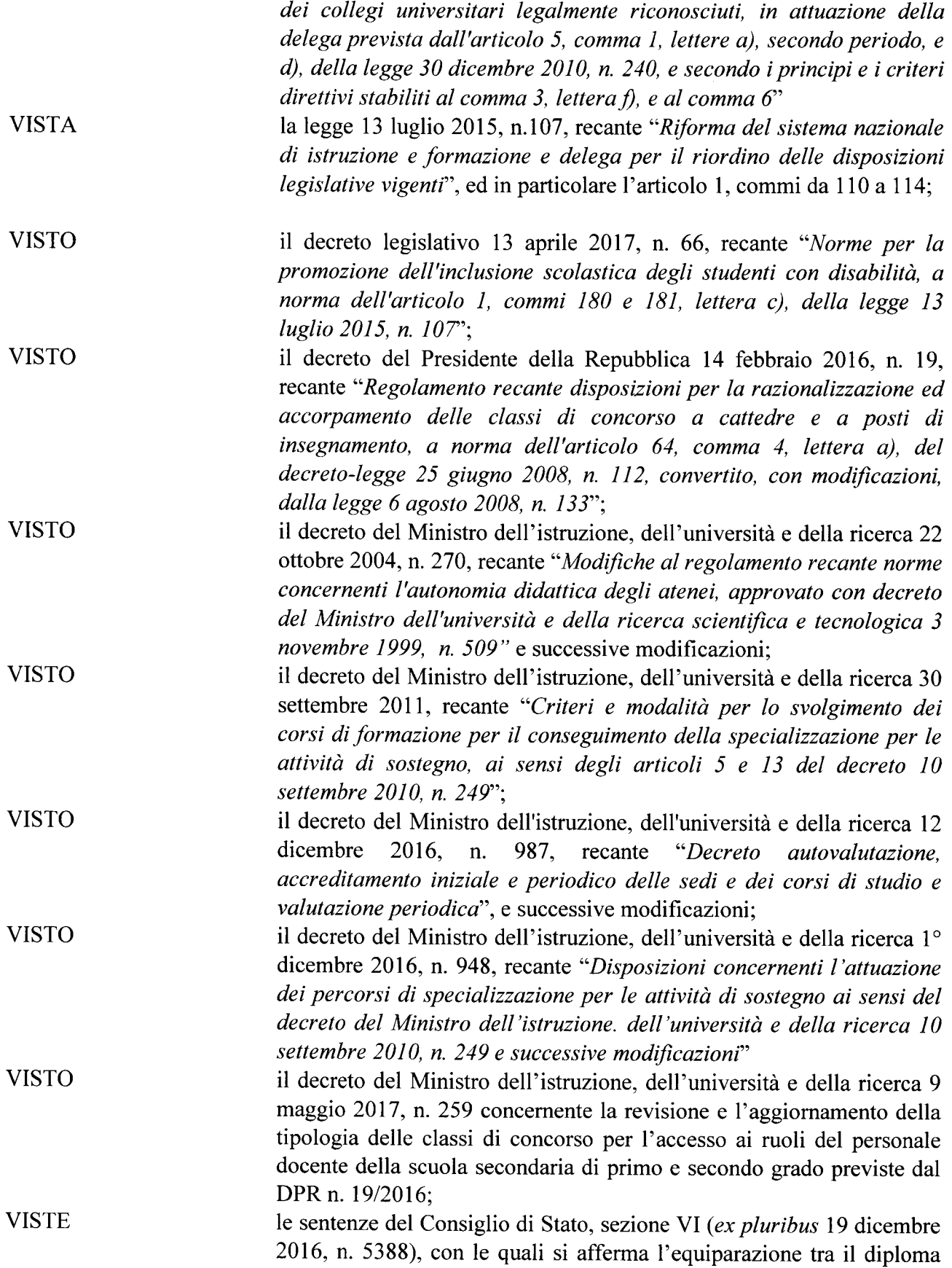

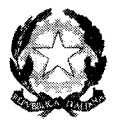

. Uinistero dell'Istruziene, dell'Università e della Riccrea

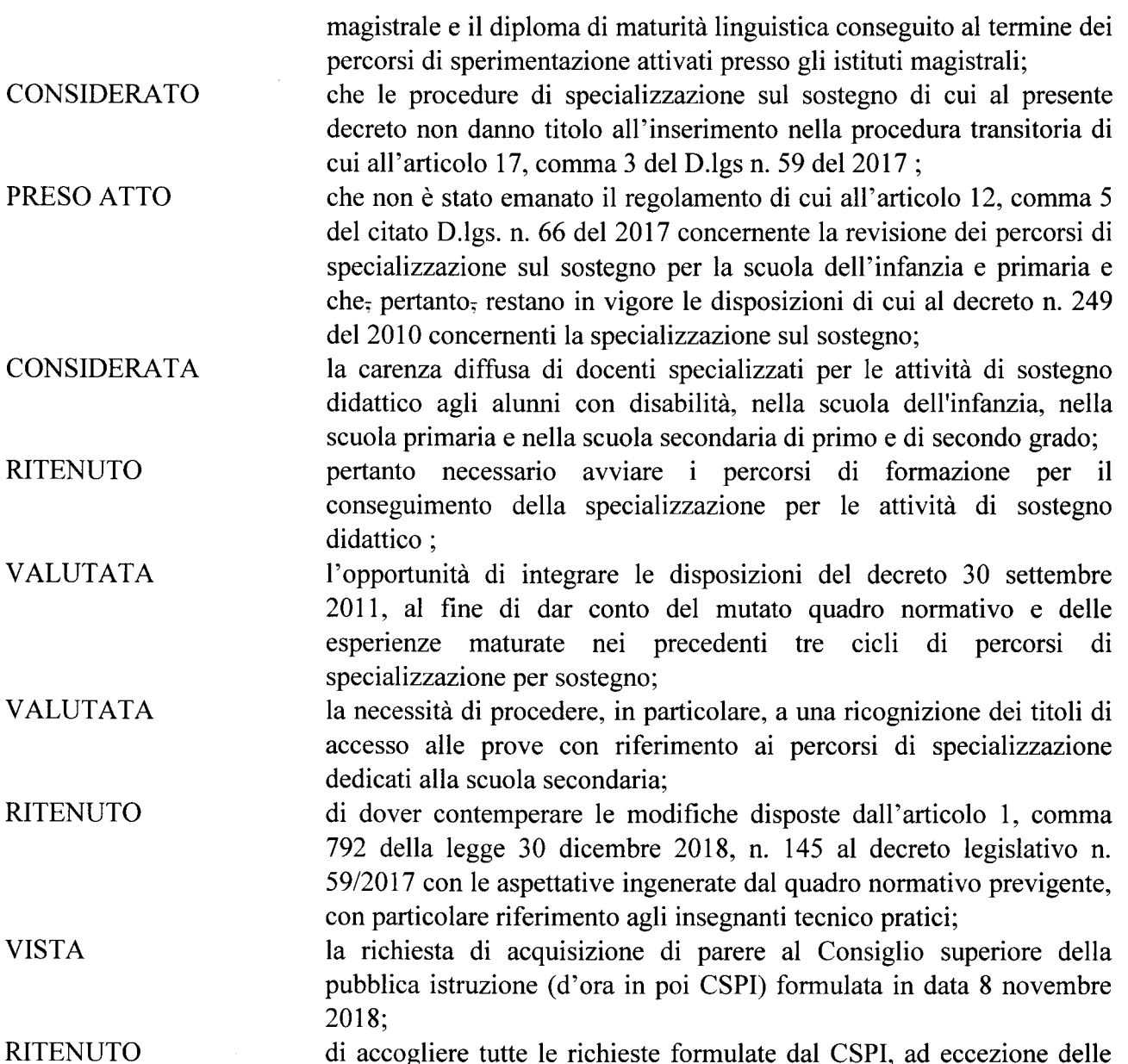

di accogliere tutte le richieste formulate dal CSPI, ad eccezione delle seguenti:

- in relazione all'articolo 2, comma 2 non si recepisce la proposta di abolire le date uniche nazionali per ciascuno indirizzo di specializzazione, stante le difficoltà per il MIUR di stabilire la data conclusiva delle procedure di selezione, la quale dipenderà dal numero dei concorrenti e da eventuali contenziosi. Inoltre, a garanzia della saturazione dei posti, l'articolo 4, comma 5, già consente agli idonei, che non troveranno posto nell' ateneo prescelto, di migrare in atenei di altre Regioni;

- in relazione all'articolo 4, comma 4, non si recepisce la proposta di estendere la possibilità di essere ammessi in soprannumero anche ai soggetti che, iscritti a precedenti corsi di specializzazione in virtù di provvedimenti cautelari giudiziari, abbiano concluso positivamente il

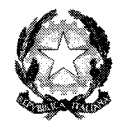

. Uinistero dell'Istruzione, dell'Università e della Ricerca

percorso, in quanto la posizione di tali soggetti, oltre a non riguardare i corsi di specializzazione di cui al presente decreto, dipende dall'esito dei relativi procedimenti giurisdizionali.

- in relazione all' estensione dei requisiti di ammissione ai percorsi di specializzazione sul sostegno, le richieste del CSPI risultano superate dalle sopravvenienze normative, recepite dal presente decreto.

### **DECRETA:**

#### Articolo l

#### *(Oggetto e definizioni)*

- 1. Il presente decreto detta disposizioni concernenti i percorsi di specializzazione per il sostegno agli alunni e alle alunne con disabilità della scuola dell'infanzia e primaria e della scuola secondaria di I e II grado, integrando e aggiornando, a decorrere dall'anno accademico 2018/19, le disposizioni di cui al decreto del Ministro dell' istruzione, dell'università e della ricerca 30 settembre 2011.
- 2. Ai fini del presente decreto si applicano le seguenti definizioni:
	- a. Ministro: Ministro dell'istruzione, dell'università e della ricerca;
	- b. Ministero: Ministero dell'istruzione, dell'università e della ricerca
	- c. USR: Ufficio Scolastico Regionale o Uffici Scolastici Regionali;
	- d. Coreco: il Comitato regionale di coordinamento di cui al decreto del Presidente della Repubblica 27 gennaio 1998, n. 25;
	- e. decreto legislativo: il decreto legislativo 13 aprile 2017, n. 59.
	- f. D.M. n.270/2004: il decreto del Ministro dell' università e della ricerca scientifica e tecnologica 22 ottobre 2004, n. 270;
	- g. D.M. n. 249/2010: il decreto del Ministro dell'istruzione, dell'università e della ricerca lO settembre 2010, n. 249 e successive modificazioni;
	- h. D.M. sostegno: il decreto del Ministro dell'istruzione, dell'università e della ricerca 30 settembre 2011 recante *"Criteri e modalità per lo svolgimento dei corsi diformazione per il conseguimento della specializzazione per le attività di sostegno, ai sensi degli articoli* 5 *e* 13*del decreto 10 settembre 2010, n. 249";*
	- 1. D.M. n. 987/2016: il decreto del Ministro dell'istruzione, dell'università e della ricerca n. 987 del 12 dicembre 2016.

## Articolo 2

# *(Offertaformativa e relativi requisiti)*

- 1. l percorsi di cui al presente decreto sono istituiti ed attivati dagli Atenei, anche in convenzione tra loro, nel limite dei posti autorizzati per ciascun Ateneo con decreto del Ministero, secondo le modalità ed i requisiti del decreto del Ministro dell'istruzione, dell'università e della ricerca 1<sup>°</sup> dicembre 2016, n. 948.
- 2. Con successivo decreto del Ministro dell'istruzione, dell'università e della ricerca sono autorizzati i percorsi di specializzazione di cui al presente provvedimento, è effettuata la

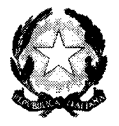

. Uinistero dell'Istruzione, dell'Università e della Pricerca

ripartizione dei contingenti e sono fissate le date uniche per ciascun indirizzo di specializzazione del test preliminare, nonché le eventuali deroghe alla data di termine dei percorsi di cui all'articolo 3, comma 3, in ragione delle tempistiche previste per gli adempimenti procedurali.

#### Articolo 3

#### *(Requisiti di ammissione e articolazione del percorso)*

- 1. Ai sensi della normativa vigente, sono ammessi a partecipare alle procedure di cui al presente decreto i candidati in possesso di uno dei seguenti titoli:
	- a. per i percorsi di specializzazione sul sostegno per la scuola dell'infanzia e primaria, titolo di abilitazione all'insegnamento conseguito presso i corsi di laurea in scienze della formazione primaria o analogo titolo conseguito all'estero e riconosciuto in Italia ai sensi della normativa vigente; diploma magistrale, ivi compreso il diploma sperimentale a indirizzo psicopedagogico, con valore di abilitazione e diploma sperimentale a indirizzo linguistico, conseguiti presso gli istituti magistrali o analogo titolo di abilitazione conseguito all'estero e riconosciuto in Italia ai sensi della normativa vigente, conseguiti, comunque, entro l'anno scolastico 2001/2002;
	- b. per i percorsi di specializzazione sul sostegno per la scuola secondaria di primo e secondo grado, il possesso dei requisiti previsti al comma 1 o al comma 2 dell' articolo 5 del decreto legislativo con riferimento alle procedure distinte per la scuola secondaria di primo o secondo grado, nonché gli analoghi titoli di abilitazione conseguiti all'estero e riconosciuti in Italia ai sensi della normativa vigente;

Sono altresì ammessi con riserva coloro che, avendo conseguito il titolo abilitante all'estero, abbiano presentato la relativa domanda di riconoscimento alla Direzione generale per gli ordinamenti scolastici e la valutazione del sistema nazionale di istruzione, entro la data termine per la presentazione delle istanze per la partecipazione alla specifica procedura di selezione;

- 2. Il profilo del docente specializzato, le tematiche delle prove di accesso, gli insegnamenti e le attività laboratoriali e di tirocinio, i crediti formativi universitari e gli aspetti organizzativi dei corsi di specializzazione per le attività di sostegno sono definiti negli allegati A, B e C del D.M. sostegno.
- 3. I corsi si concludono, di norma, entro il 30 giugno dell'anno accademico di riferimento, salvo quanto disposto all'articolo 2, comma 2.
- 4. Le assenze sono accettate nella percentuale del 20% di ciascun insegnamento. Il monte ore relativo è recuperato attraverso modalità definite dai titolari degli insegnamenti. Per il tirocinio e per i laboratori vige l'obbligo integrale di frequenza delle attività previste.
- 5. Gli Atenei predispongono percorsi abbreviati, finalizzati all'acquisizione del titolo, per i soggetti che hanno già conseguito il titolo di specializzazione sul sostegno in un altro grado di istruzione e risultino utilmente collocati in graduatoria di merito, ovvero ammessi in soprannumero ai sensi dell'articolo 4, comma 4.
- 6. Ai fini di cui al comma 5, gli Atenei valutano le competenze già acquisite e predispongono i relativi percorsi, fermo restando l'obbligo di acquisire i 9 crediti di laboratorio e i 12 crediti di tirocinio, espressamente previsti dal D.M. sostegno, come diversificati per grado di istruzione.

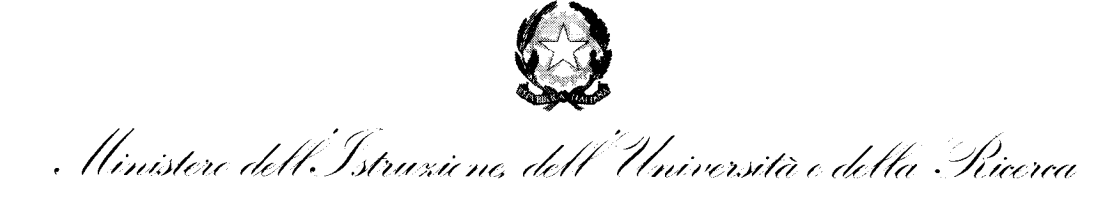

## Articolo 4

# *(Disposizionisulle prove di accesso e sulle graduatorie di merito)*

- 1. Le prove di accesso sono organizzate dagli Atenei, tenendo conto delle specifiche esigenze dei candidati con disabilità o con disturbi specifici di apprendimento, a norma della legge 5 febbraio 1992, n. 104 e successive modificazioni e della legge 8 ottobre 2010, n. 170.
- 2. Il test preliminare è costituito da 60 quesiti formulati con cinque opzioni di risposta, fra le quali il candidato ne individua una soltanto. Almeno 20 dei predetti quesiti sono volti a verificare le competenze linguistiche e la comprensione dei testi in lingua italiana. La risposta corretta a ogni domanda vale 0,5 punti, la mancata risposta o la risposta errata vale O(zero) punti. Il test ha la durata di due ore.
- 3. E' ammesso alla prova, ovvero alle prove di cui all'articolo 6 comma 2, lettera b) del D-M-sostegno, un numero di candidati pari al doppio dei posti disponibili nella singola sede per gli accessi. Sono altresì ammessi alla prova scritta coloro che, all'esito della prova preselettiva, abbiano conseguito il medesimo punteggio dell'ultimo degli ammessi.
- 4. Sono altresì ammessi in soprannumero ai relativi percorsi i soggetti che, in occasione dei precedenti cicli di specializzazione
	- a. abbiano sospeso il percorso ovvero, pur in posizione utile, non si siano iscritti al percorso;
	- b. siano risultati vincitori di più procedure e abbiano esercitato le relative opzioni;
	- c. siano risultati inseriti nelle rispettive graduatorie di merito, ma non in posizione utile.
- 5. Nel caso in cui la graduatoria dei candidati ammessi risulti composta da un numero di candidati inferiore al numero di posti messi a bando, si può procedere ad integrarla con soggetti, collocati in posizione non utile nelle graduatorie di merito di altri atenei, che ne facciano specifica richiesta, a loro volta graduati e ammessi dagli atenei sino ad esaurimento dei posti disponibili. A tal fine, preso atto che la valutazione dei titoli di cui all'articolo 6, comma 8 del D-M- Sostegno è demandata alle autonome scelte delle sedi, gli atenei provvedono a rivalutare i titoli dei soggetti di cui al presente comma in conformità ai propri bandi

## Articolo 5

#### *(Disposizioni transitorie efinali)*

1. In prima applicazione del presente decreto, costituisce altresì titolo di accesso alle distinte procedure per la secondaria di primo o secondo grado, il possesso del titolo di accesso a una delle classi di concorso del relativo grado e l'aver svolto, nel corso degli otto anni scolastici precedenti, entro il termine di presentazione delle istanze di partecipazione, almeno tre annualità di servizio, anche non successive, valutabili come tali ai sensi dell'articolo Il, comma 14, della legge 3 maggio 1999, n. 124, su posto comune o di sostegno, presso le istituzioni del sistema educativo di istruzione e formazione.

------- -

I

Ministero dell'Istruzione, dell'Università e della Ricerca

2. I requisiti previsti dall'articolo 5, comma 2, del decreto legislativo n. 59/2017 per i posti di insegnante tecnico - pratico sono richiesti per la partecipazione ai percorsi di specializzazione sul sostegno banditi successivamente all'anno scolastico 2024/2025. Sino ad allora rimangono fermi i requisiti previsti dalla normativa vigente in materia di classi di concorso.

fl *'lf{"* IL MAY *Ma~y* (afel<br>|<br>|

 $\ddot{\phantom{a}}$